# **Контрольно-оценочные средства для проведения текущего контроля по МДК.03.01 Техническое обслуживание и ремонт компьютерных систем и комплексов (4 курс, 7 семестр 2022-2023 уч. г.)**

### **Текущий контроль №1**

**Форма контроля:** Письменный опрос (Опрос) **Описательная часть:** Проверка конспектов **Задание №1**

К каким типам сигналов относятся VGA/DVI/HDMI?

Эталон ответа:

VGA- Аналоговый

DVI - Аналоговый и/или цифровой

#### HDMI - Цифровой

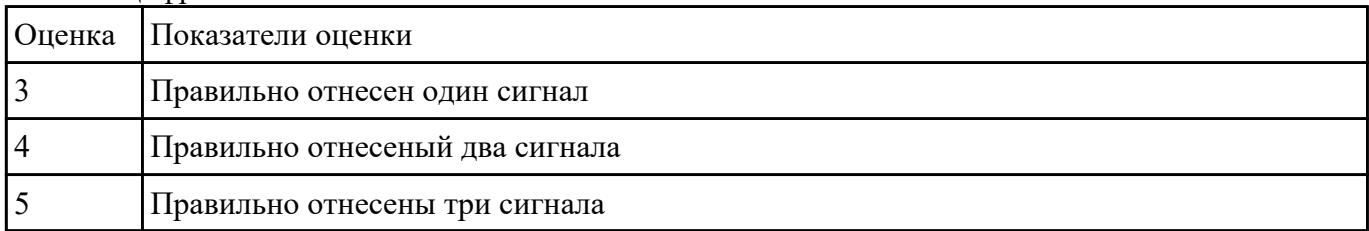

## **Текущий контроль №2**

**Форма контроля:** Практическая работа (Опрос) **Описательная часть:** Самостоятельная работа с использованием ИКТ **Задание №1**

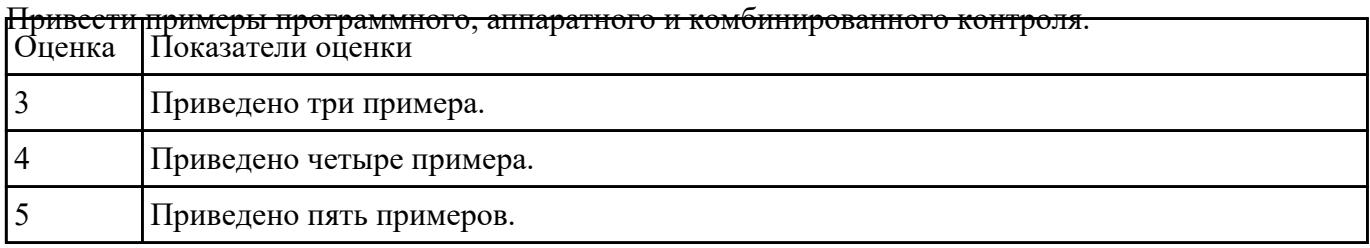

## **Текущий контроль №3 Форма контроля:** Самостоятельная работа (Информационно-аналитический) **Описательная часть:** Письменная самостоятельная работа **Задание №1**

Составить план модернизации имеющейся конфигурации персонального комьютера в соответсвии

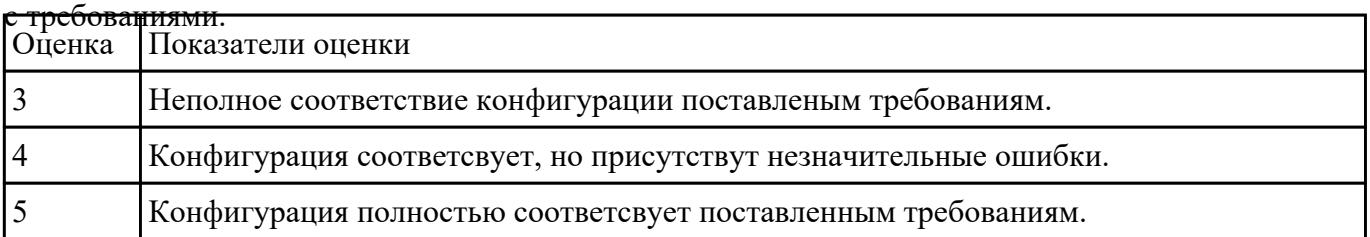

#### **Задание №2**

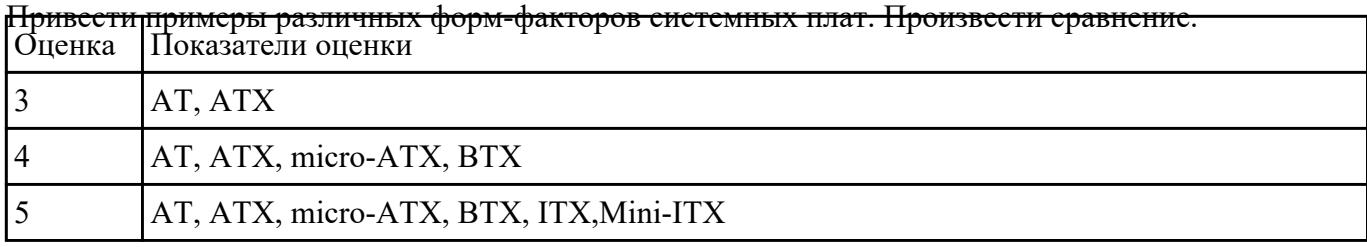

#### **Задание №3**

Продемонстрировать оформление технической документации курсового проектирования по ГОСТ

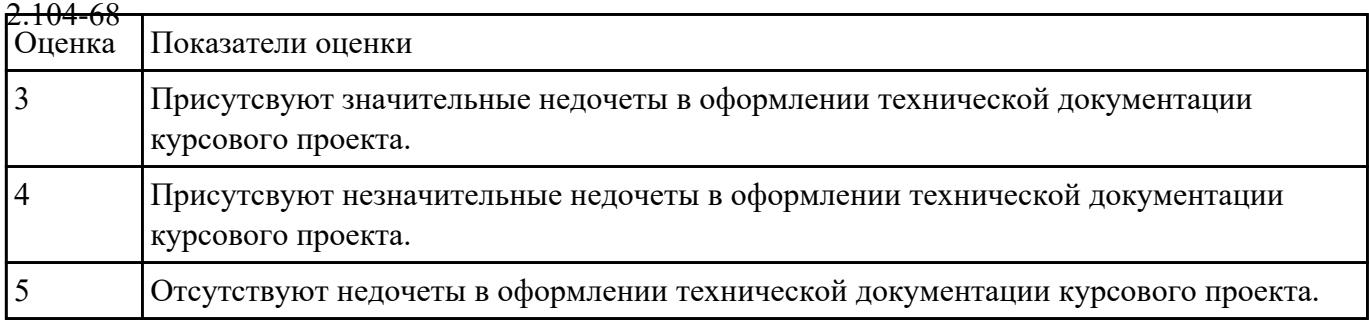

#### **Задание №4**

Оформление ссылок на список используемых информационных источников для курсового проекта

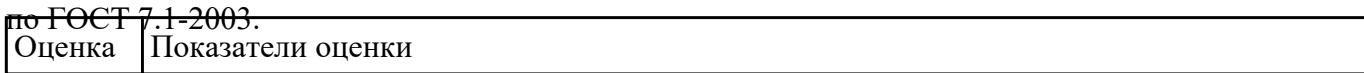

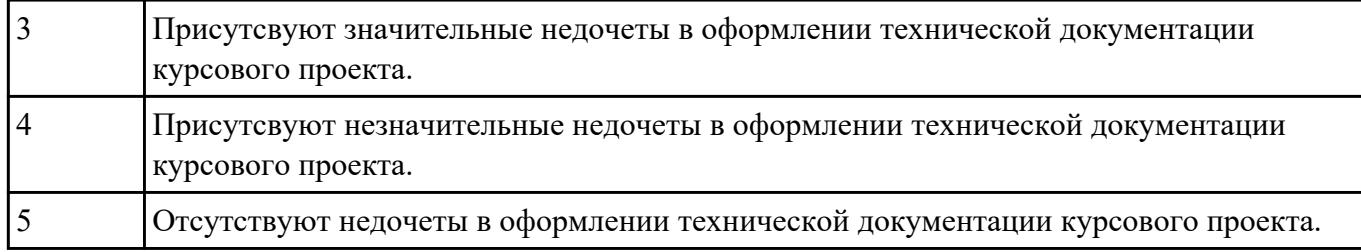

#### **Задание №5**

Составить регламет ипытаний СВТ руководствуясь (*ГОСТ 21552-84 Средства вычислительной техники. Общие технические требования, приемка, методы испытаний, маркировка, упаковка, транспортирование и хранение*)

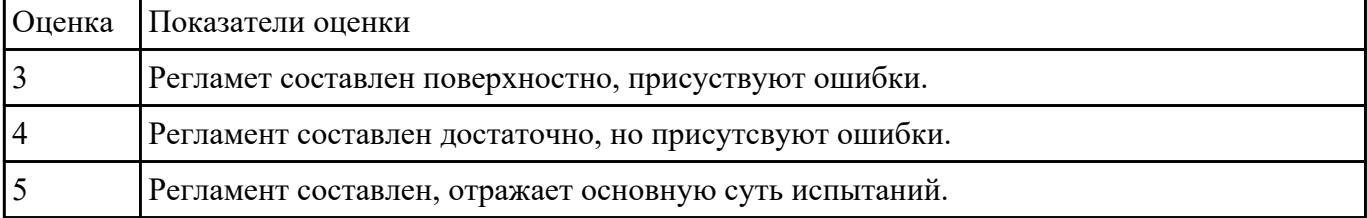

## **Текущий контроль №4**

**Форма контроля:** Индивидуальные задания (Сравнение с аналогом) **Описательная часть:** Консультация по курсовому проектированию **Задание №1**

Модельный ряд чипсетов компании Intel. Подбор конфигурации ПК в бюджетном ценовом

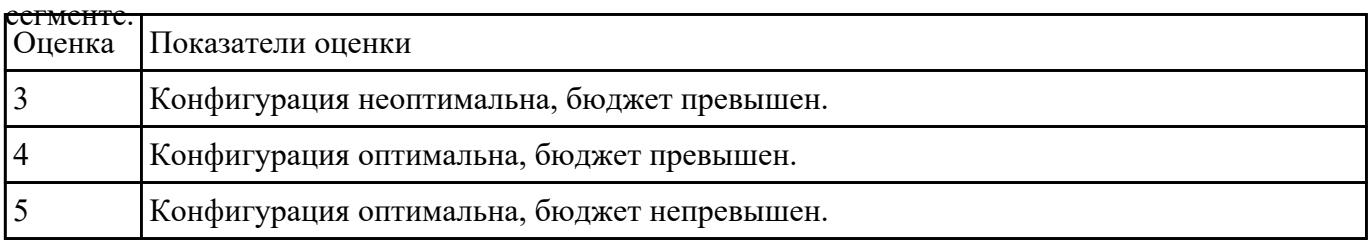

## **Задание №2**

Модельный ряд чипсетов компании AMD. Подбор конфигурации ПК в бюджетном ценовом

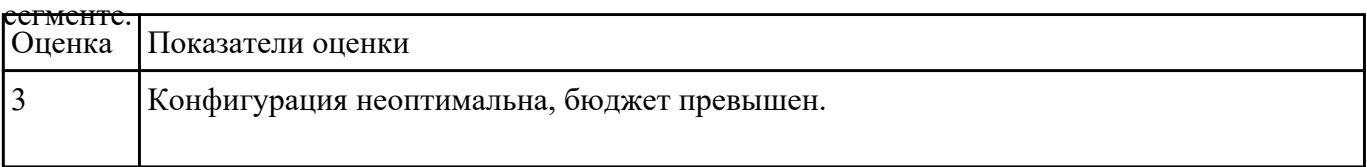

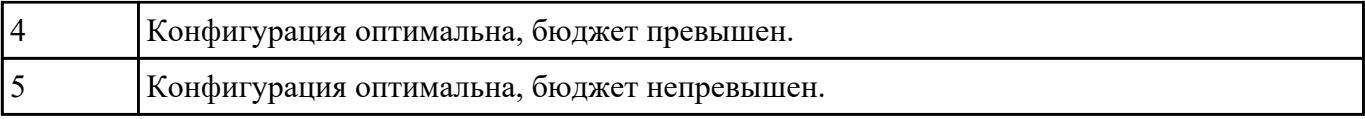

# **Задание №3**

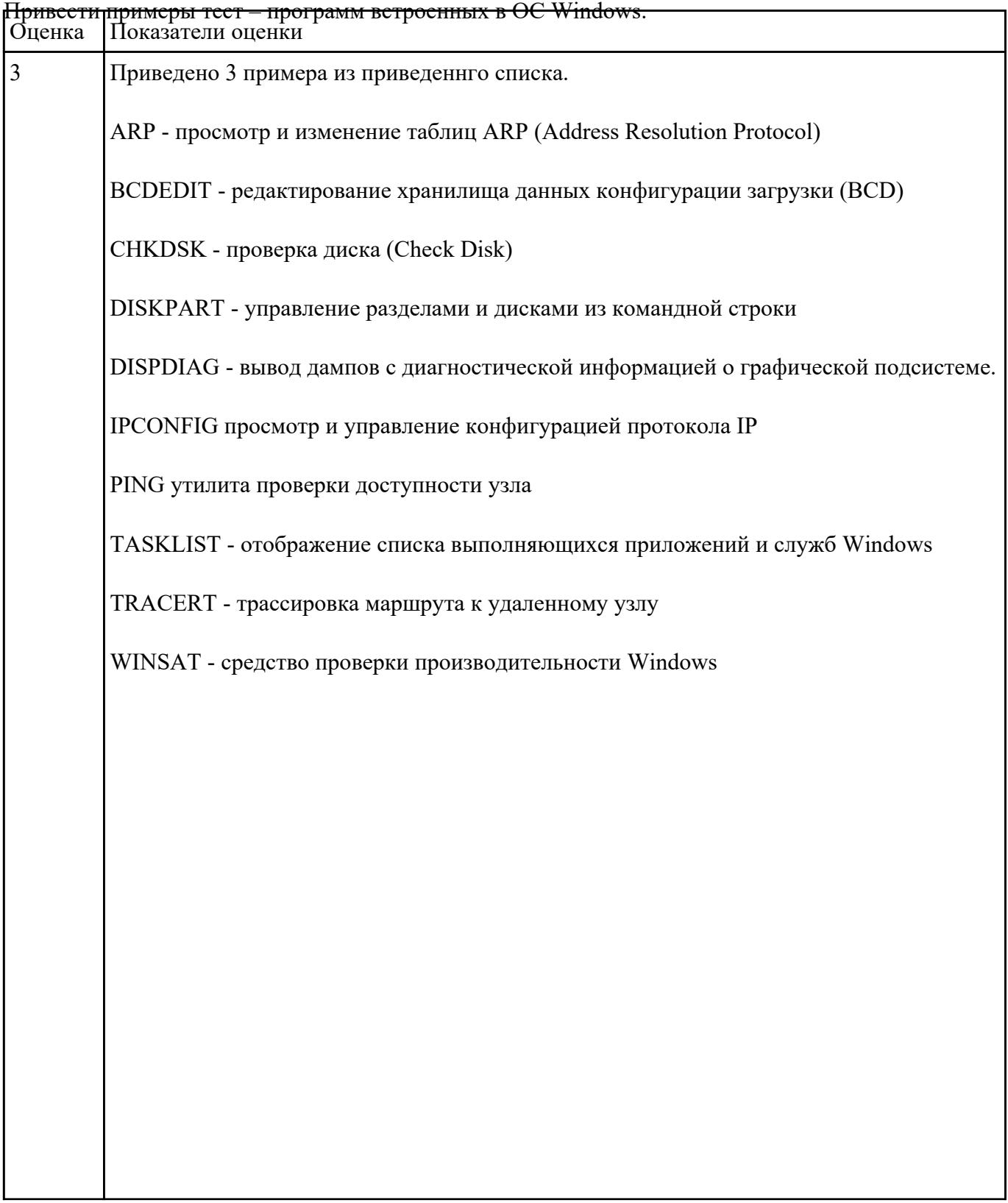

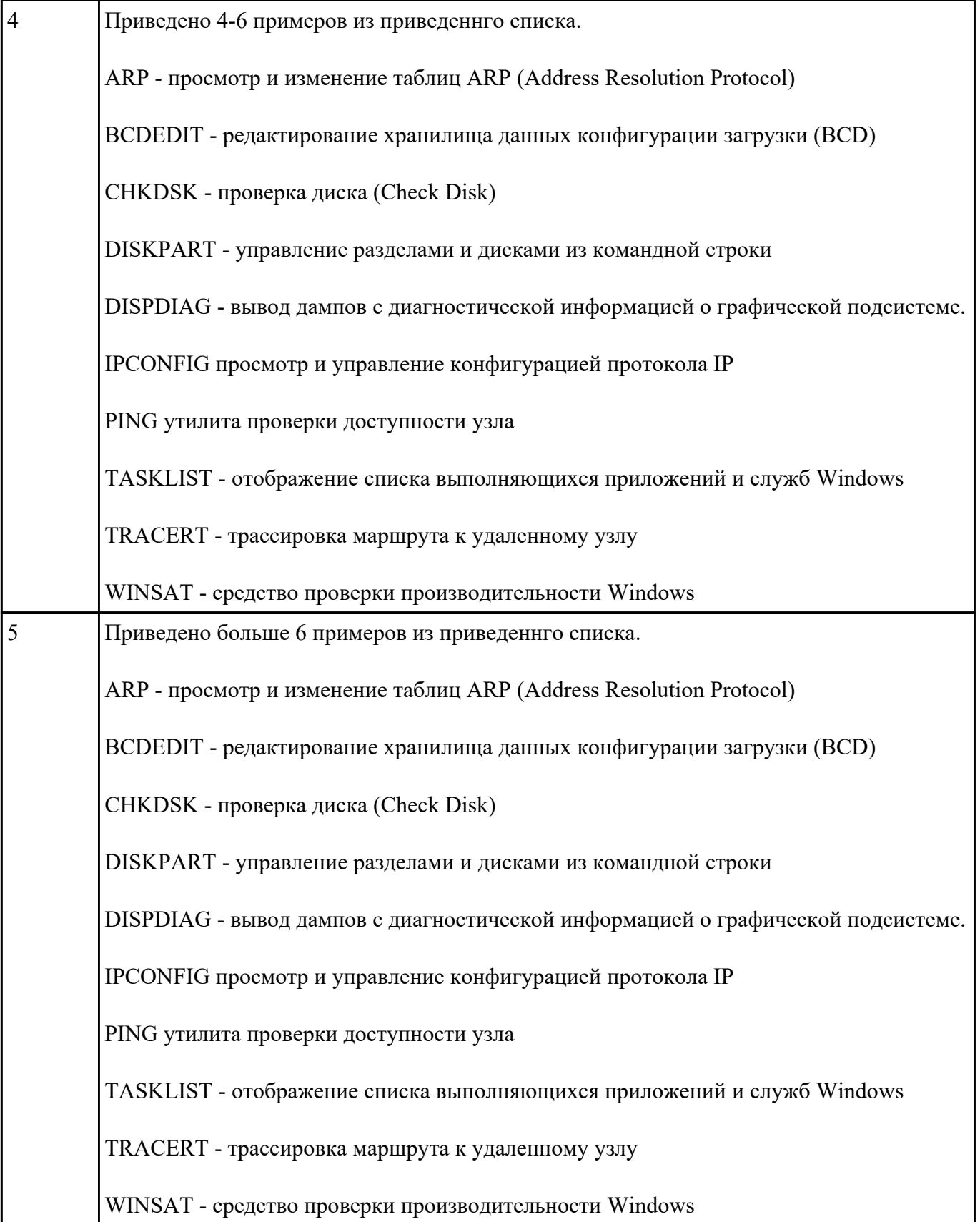

## **Форма контроля:** Самостоятельная работа (Информационно-аналитический) **Описательная часть:** Самостоятельная работа **Задание №1**

Видео интерфейсы VGA / DVI / HDMI / DisplayPort. Особенности, соместимость, пропускная

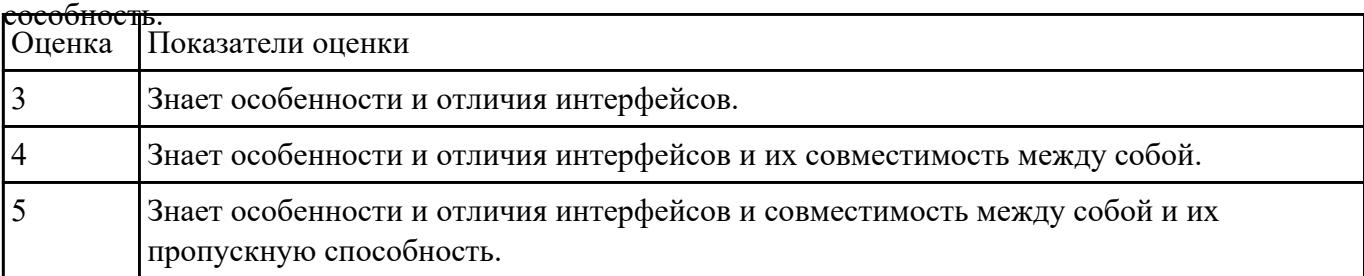

#### **Задание №2**

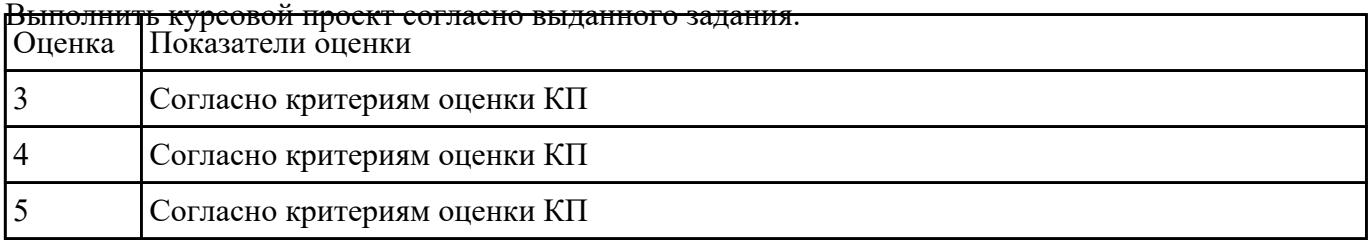

### **Задание №3**

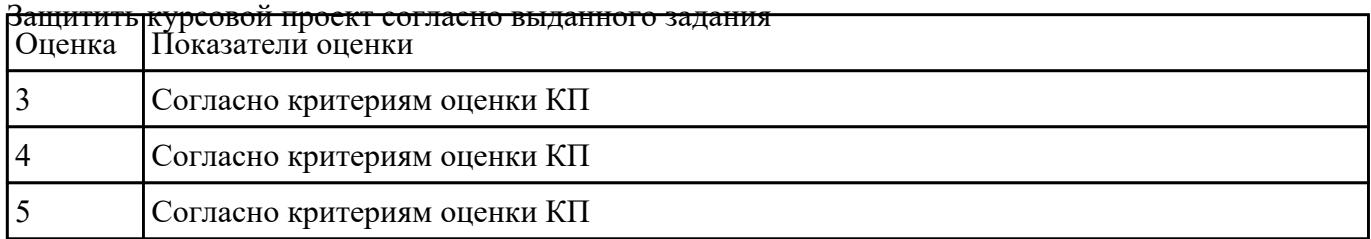